## Create, query and manipulate distributions with distr6 :: CHEAT SHEET

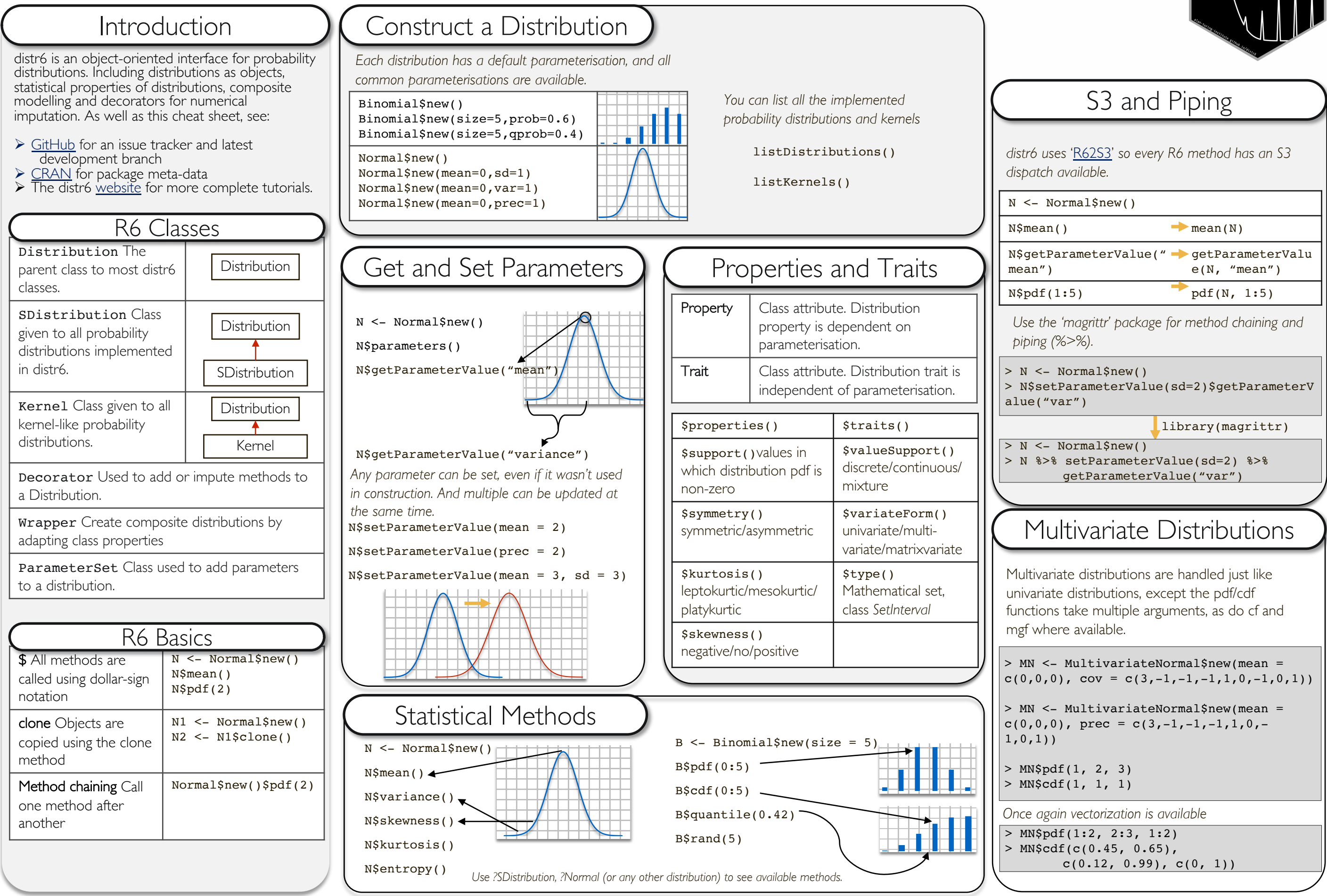

## Create, query and manipulate distributions with distr6 :: CHEAT SHEET

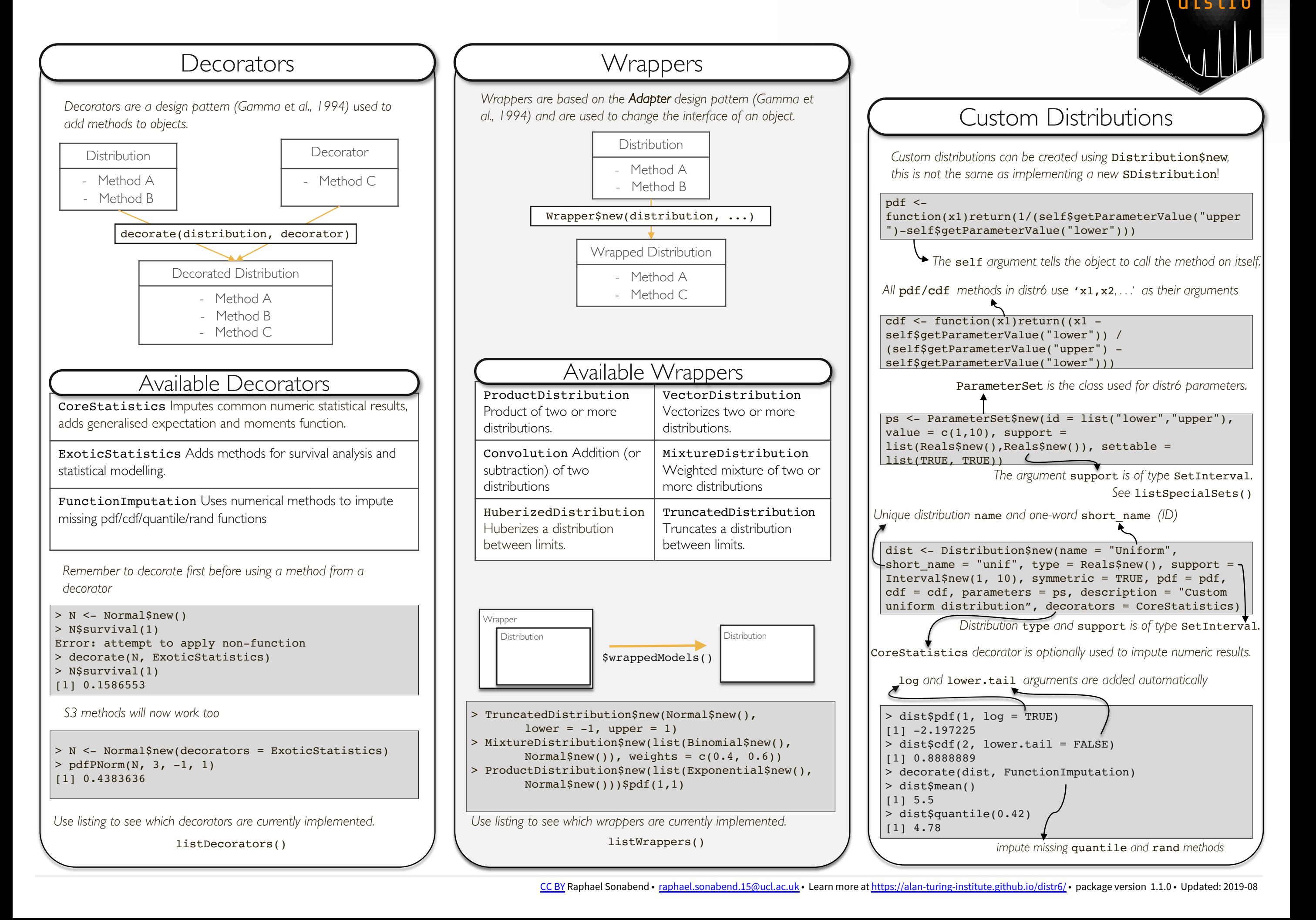